## Posted by [Stephov](http://www.sqlru.net/index.php?t=usrinfo&id=424) on Wed, 04 Oct 2023 21:22:56 GMT [View Forum Message](http://www.sqlru.net/index.php?t=rview&th=439&goto=3248#msg_3248) <> [Reply to Message](http://www.sqlru.net/index.php?t=post&reply_to=3248)

0103031206100002.

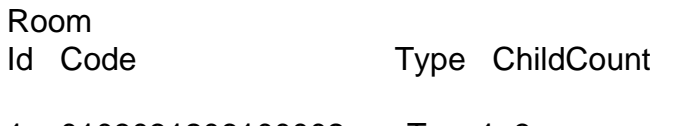

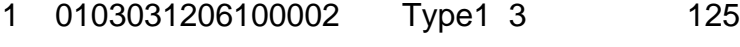

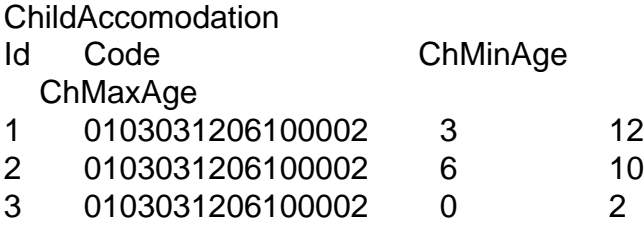

## Posted by [BlackEric](http://www.sqlru.net/index.php?t=usrinfo&id=53) on Thu, 05 Oct 2023 08:33:28 GMT [View Forum Message](http://www.sqlru.net/index.php?t=rview&th=439&goto=3252#msg_3252) <> [Reply to Message](http://www.sqlru.net/index.php?t=post&reply_to=3252)

## Posted by [Stephov](http://www.sqlru.net/index.php?t=usrinfo&id=424) on Sat, 07 Oct 2023 13:32:29 GMT [View Forum Message](http://www.sqlru.net/index.php?t=rview&th=439&goto=3283#msg_3283) <> [Reply to Message](http://www.sqlru.net/index.php?t=post&reply_to=3283)

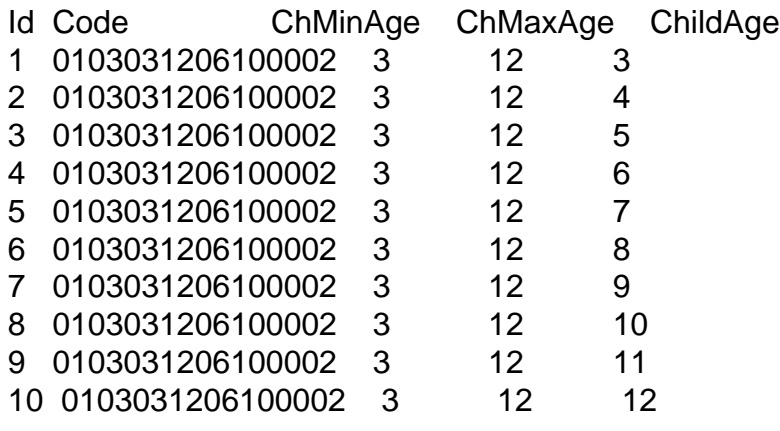

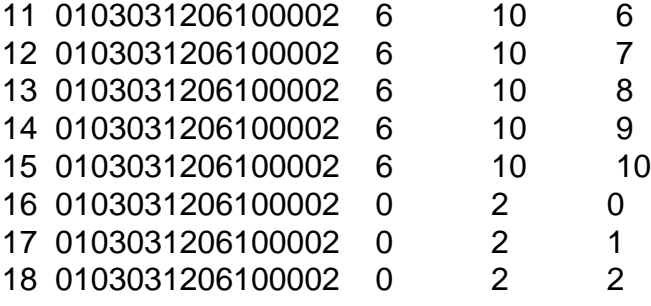

DECLARE @childAge1 AS FLOAT = 2,  $@$ childAge2 AS FLOAT = 5, @childAge3 AS FLOAT = 7, @childAge4 AS FLOAT = null, @childAge5 AS FLOAT = null;

```
DECLARE @Childs TABLE 
(ChildAge FLOAT);
```

```
INSERT INTO @Childs (ChildAge)
VALUES
	(@childAge1),
	(@childAge2),
	(@childAge3),
	(@childAge4),
	(@childAge5);
```
declare @NeededChildsTotal AS INT select @NeededChildsTotal = COUNT(ChildAge) from @Childs where ISNULL(ChildAge, -1) != -1

select Code, SUM(NeededChildCount) as SumNeededChildCount from (select ChildAge, COUNT(1) as NeededChildCount from @Childs where ISNULL(ChildAge,  $-1$ ) !=  $-1$  group by ChildAge ) CH INNER JOIN (select Count(1) as FoundChildCount, Code, ChildAge from NumberRanges group by Code, ChildAge) N ON CH.ChildAge = N.ChildAge AND CH.NeededChildCount > 0 AND CH.NeededChildCount <= N.FoundChildCount GROUP BY Code HAVING COUNT(FoundChildCount) = @NeededChildsTotal OR SUM(FoundChildCount) =

Posted by [Stephov](http://www.sqlru.net/index.php?t=usrinfo&id=424) on Fri, 13 Oct 2023 11:09:08 GMT [View Forum Message](http://www.sqlru.net/index.php?t=rview&th=439&goto=3395#msg_3395) <> [Reply to Message](http://www.sqlru.net/index.php?t=post&reply_to=3395)

Page 4 of 4 ---- Generated from [SQLRU.net](http://www.sqlru.net/index.php)